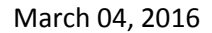

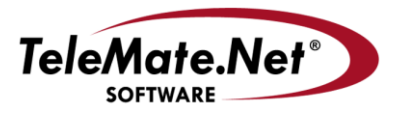

5555 Triangle Parkway, NW Suite 150 Norcross, GA 30092 Tel: 678.589.7100 Fax: 678.589.7110

www.telemate.net

# **TeleMate.Net Software Announces NetSpective 5.0 with Google Integration and New User Interface**

TeleMate.Net Software released NetSpective version 5.0 today. Version 5.0 is available to customers upon request to TeleMate Technical Support, Registration Services, or your NetSpective Sales Representative. The primary reason for the change in process for deploying version 5.0 as compared to prior versions is due to a new user interface.

Before we begin, version 5.0 new interface and added features requires additional performance. Older appliances designated as Models 6D and 6Q that were purchased more than 6 years ago do not met the performance requirements. If you have this model or are not sure please contact Technical Support or your Sales Representative for assistance.

Appliances designated as Model 12D, 12Q, and 12H are compatible with version 5.0 performance requirements, yet as stated in prior notifications are not capable of leveraging all of Version 5.0 Inline or Proxy SSL Inspection capabilities. Models 15R and 15HI support all Version 5.0 features, as well as planned road mapped features for the next three years. If clarification is needed please contact TeleMate's Technical Support or Sales Representative for assistance. We are here to help.

To address the transition TeleMate.Net Software is providing several vehicles for educating administrators and system managers of the new interface. First, easy to follow videos have been created and are available for viewing by navigating to [NetSpective Training Videos.](http://getnetspective.com/products/netspective/videos.php) Secondly, a private or group based WebEx session can be scheduled to walk through the new user interface and features. Selec[t Schedule a NetSpective Webinar](http://www.getnetspective.com/products/netspective/campaign.php?refid=50UPGRADE) to choose a date and time that works best for your schedule. Finally, the detail discussed below combined with the comfort that all features and functions you are utilizing today are also in 5.0 but have been grouped in a more logical orientation.

# **New User Interface**

NetSpective 5.0 user interface enhancements have been influenced by customer feedback. Below are several basic interface changes to assist you in becoming more familiar with the basic navigation.

The interface have a Navigation Bar to quickly select the functional areas of NetSpective. The far right section of the bar contains links to the Update page and a Category Lookup feature to quickly determine how a URL or Web Site is being categorized by group.

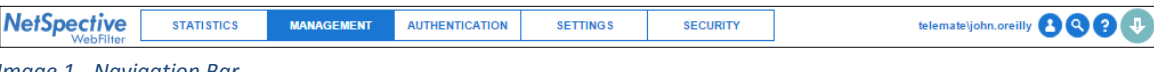

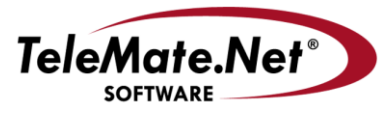

5555 Triangle Parkway, NW Suite 150 Norcross, GA 30092 Tel: 678.589.7100 Fax: 678.589.7110

www.telemate.net

Each functional area under the Navigation Bar utilizes tree-based navigation to eliminate hide options and features.

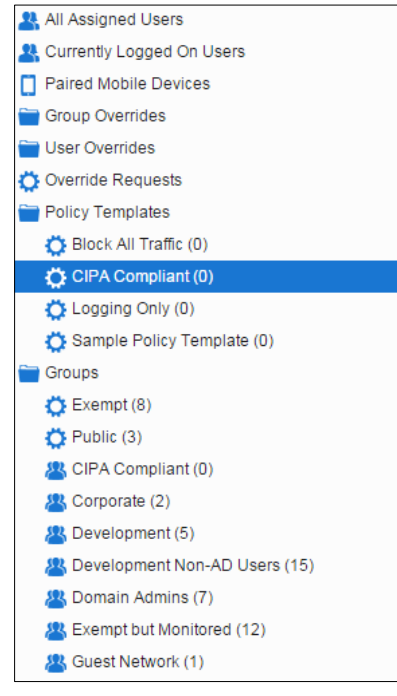

 *Image 2- Tree Navigation*

To enhance the visibility while an administrator or manager is working in the system, dockable, real-time reports can be pinned to the bottom of the interface.

| Search<br>Go<br>Reset<br>Search:                                                                                                    |                                                                                                    |                                                                                                    |                                                                                                    | advanced                                     | Sort by:                                                                                                    |                                                                                  | ۷.                                                    |                                                                                                    |                                                                                                    |                                                                                                    |
|----------------------------------------------------------------------------------------------------|----------------------------------------------------------------------------------------------------|----------------------------------------------------------------------------------------------------|----------------------------------------------------------------------------------------------------|----------------------------------------------|----------------------------------------------------------------------------------------------------|----------------------------------------------------------------------------------|-------------------------------------------------------|----------------------------------------------------------------------------------------------------|----------------------------------------------------------------------------------------------------|----------------------------------------------------------------------------------------------------|
|                                                                                                    |                                                                                                    |                                                                                                    |                                                                                                    |                                              |                                                                                                    |                                                                                  |                                                       |                                                                                                    |                                                                                                    |                                                                                                    |
|                                                                                                    |                                                                                                    |                                                                                                    |                                                                                                    |                                              |                                                                                                    |                                                                                  |                                                       |                                                                                                    |                                                                                                    |                                                                                                    |
|                                                                                                    |                                                                                                    |                                                                                                    |                                                                                                    |                                              |                                                                                                    |                                                                                  |                                                       |                                                                                                    |                                                                                                    |                                                                                                    |
|                                                                                                    |                                                                                                    |                                                                                                    |                                                                                                    |                                              |                                                                                                    |                                                                                  |                                                       |                                                                                                    |                                                                                                    |                                                                                                    |
|                                                                                                    |                                                                                                    |                                                                                                    |                                                                                                    |                                              |                                                                                                    |                                                                                  |                                                       |                                                                                                    |                                                                                                    |                                                                                                    |
|                                                                                                    |                                                                                                    |                                                                                                    |                                                                                                    |                                              |                                                                                                    |                                                                                  |                                                       |                                                                                                    |                                                                                                    |                                                                                                    |
| Comment:                                                                                                    |                                                                                                    |                                                                                                    |                                                                                                    |                                              |                                                                                                    |                                                                                  |                                                       |                                                                                                    |                                                                                                    |                                                                                                    |
| Category:                                                                                                    | Certificate Authority                                                                                                    |                                                                                                    |                                                                                                    |                                              |                                                                                                    | None<br>Referrer Depth:                                                          |                                                       |                                                                                                    |                                                                                                    |                                                                                                    |
|                                                                                                    |                                                                                                    |                                                                                                    |                                                                                                    |                                              |                                                                                                    |                                                                                  |                                                       |                                                                                                    |                                                                                                    |                                                                                                    |
| Assign Groups:                                                                                                    |                                                                                                    |                                                                                                    |                                                                                                    |                                              |                                                                                                    |                                                                                  |                                                       |                                                                                                    |                                                                                                    |                                                                                                    |
|                                                                                                    |                                                                                                    |                                                                                                    |                                                                                                    |                                              |                                                                                                    |                                                                                  |                                                       |                                                                                                    |                                                                                                    |                                                                                                    |
|                                                                                                    |                                                                                                    |                                                                                                    |                                                                                                    |                                              |                                                                                                    |                                                                                  |                                                       |                                                                                                    |                                                                                                    |                                                                                                    |
|                                                                                                    |                                                                                                    |                                                                                                    |                                                                                                    |                                              |                                                                                                    |                                                                                  |                                                       |                                                                                                    |                                                                                                    |                                                                                                    |
|                                                                                                    |                                                                                                    |                                                                                                    |                                                                                                    |                                              |                                                                                                    |                                                                                  |                                                       |                                                                                                    |                                                                                                    |                                                                                                    |
|                                                                                                    |                                                                                                    |                                                                                                    |                                                                                                    |                                              |                                                                                                    | Automotive                                                                       |                                                       |                                                                                                    |                                                                                                    | $\sqrt{1}$                                                                                                    |
| ∩<br>cde-ta-q7q.amazon.com                                                                                                    | Domain                                                                                                    |                                                                                                    | Development Non-AD U                                                                                                    |                                              | Never                                                                                                    | Shopping                                                                         |                                                       | Technology                                                                                                    |                                                                                                    |                                                                                                    |
| clients1.google.com<br>∩                                                                                                    | Domain                                                                                                    | System                                                                                                    |                                                                                                    |                                              | Never                                                                                                    |                                                                                  |                                                       | Technology                                                                                                    |                                                                                                    | $\bigcirc$                                                                                                    |
| disconnect.me<br>⋒                                                                                                    | Domain                                                                                                    | System                                                                                                    |                                                                                                    |                                              | Never                                                                                                    |                                                                                  |                                                       |                                                                                                    |                                                                                                    |                                                                                                    |
| dvhardware.net<br>∩                                                                                                    | Domain                                                                                                    |                                                                                                    |                                                                                                    | 2015-06-08                                   | Never                                                                                                    |                                                                                  |                                                       |                                                                                                    |                                                                                                    |                                                                                                    |
| flickn.com<br>∩                                                                                                    | Domain                                                                                                    |                                                                                                    |                                                                                                    | 2015-11-05                                   | Never                                                                                                    | Art                                                                              |                                                       | Decrypt and Block                                                                                                    |                                                                                                    | $\bigcirc$                                                                                                    |
| copht com                                                                                                    | Domain                                                                                                    |                                                                                                    | 2015-07-17<br><b>System</b>                                                                                                    |                                              | Never                                                                                                    |                                                                                  |                                                       | Technology                                                                                                    |                                                                                                    |                                                                                                    |
|                                                                                                    |                                                                                                    |                                                                                                    |                                                                                                    |                                              |                                                                                                    |                                                                                  |                                                       |                                                                                                    |                                                                                                    |                                                                                                    |
| settings-win.data.microsoft<br>clients4.google.com<br>dalk4zrp4jp3q.cloudfront.net<br>ssl.gstatic.com<br>sb.scorecardresearch.com<br>ad.doubleclick.net<br>cm.g.doubleclick.net<br>www.google.com<br>www.gstatic.com<br>v10.vortex-win.data.microso<br>Other |                                                                                                    |                                                                                                    | ssi <sub>.gstatic.com</sub>                                                                                                    |                                              |                                                                                                    |                                                                                  |                                                       |                                                                                                    | $\mathcal{O}_{\mathcal{U}/\mathfrak{h}_{\mathfrak{S}_\Gamma}}$                                                                                                    |                                                                                                    |
|                                                                                                    | Override<br>accounts.google.com<br>Domain:<br>ajax.aspnetcdn.com<br>apps.facebook.com<br>n<br>$\Box$<br>atl01dc02<br>carcomplaints.com<br>∩ | <b>Group Overrides (Domains)</b><br><b>Type</b><br>Domain<br>accounts.google.com<br>$\times$ Public<br>Domain<br>Domain<br>Domain<br>Domain<br>2000<br>1000<br>$\Omega$ | <b>Referrer Group</b><br>Public<br>Last change by telemate\rene.campbell, 2015-07-22 05:41 PM<br>System<br>System<br>First<br>Sales<br>System<br>cilents4,google.com | Development Non-AD U<br>Development Non-AD U | <b>Start Date</b><br>2015-07-22<br>2015-05-29<br>2015-06-11<br>2015-05-15<br>2015-07-22<br>2015-05-26<br>2015-07-17<br>2015-06-23 | <b>End Date</b><br>Never<br>Never<br>Never<br>Never<br>Never<br>adoublectick.net | $\pmb{\mathrm{v}}$<br>Society<br>cm.g.doubjectick.net | <b>Current Category</b><br>Certificate Authority<br>for your own reference. If the override is marked as a referrer, then content that was referred from the page will also have the override category.<br>Start Date:<br>End Date:<br>Technology<br>Certificate Authority<br>Web Search<br><b>More algoogle</b> | Column: A-Z<br><b>Override Category</b><br>Certificate Authority<br>2015-07-22<br>Never<br>Technology<br>Admin Block<br>Admin Allow<br><b>Admin Allow</b><br>Anonymous Proxy & Ha Technology<br>Anonymous Proxy & Ha Technology<br>WWW.98lalic.com | $\oplus$ $\oplus$ $\oplus$ $\oplus$ $\oplus$<br>= О<br>$\bullet$<br>Overrides may be created to allow, block, or re-categorize specific web sites, news groups, IP addresses, web search terms, or file types. Comments are optional and are there only 日 ×<br>$\bullet$<br>aakazpalpaga.communer<br>stiscoream/research.com<br>Selting S=Win, data.microsoft.<br>v10.vortex.win.data.microso |

*Image 3- Dockable Reports*

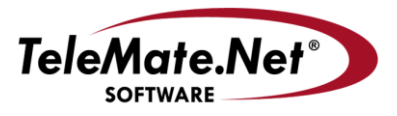

5555 Triangle Parkway, NW Suite 150 Norcross, GA 30092 Tel: 678.589.7100 Fax: 678.589.7110

www.telemate.net

Managing Group Policy has been simplified by providing Policy Templates to quickly change a policy that is associated by many groups or quick re-assign multiple groups to a new template. Second, internet content categories can be logically grouped and re-organized by dragging a content group into a preferred order.

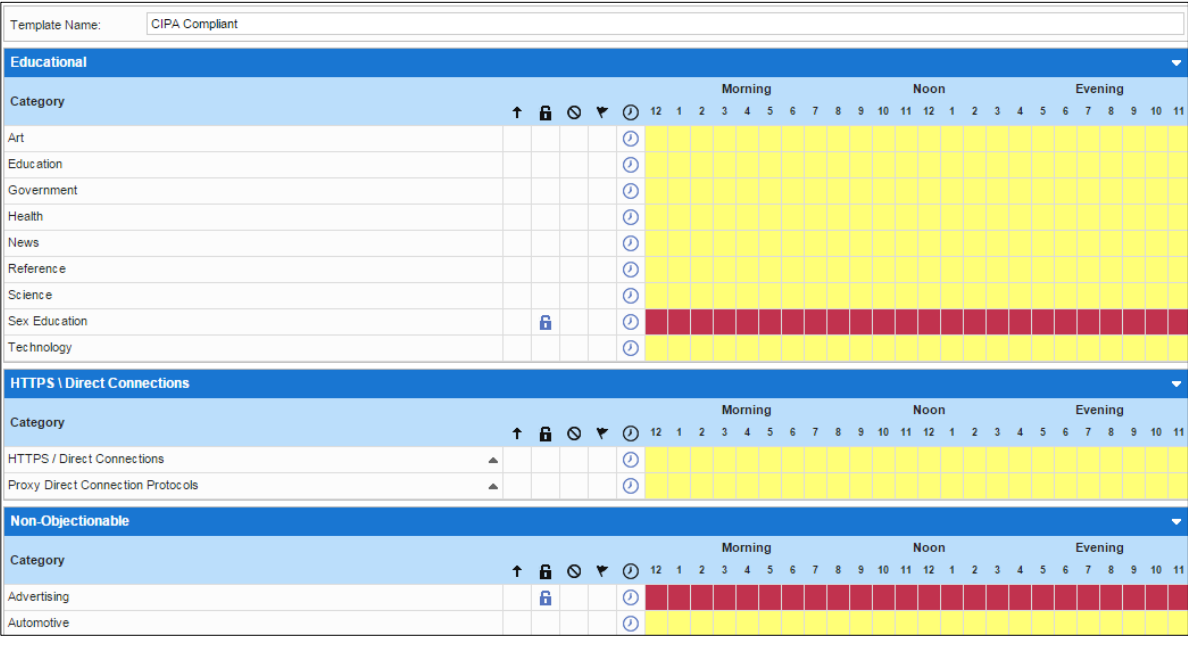

## *Image 4 - Grouped Content Categories*

Throughout the interface the ability to add or edit properties is accessible by selecting the value itself as show below by clicking on 'accounts.google.com' or by selecting the

Properties icon  $\binom{\bullet}{\bullet}$ 

| <b>Group Overrides (Domains)</b>                                                                                                    |                                                     |                       |                                      |            |                         |                   |                          | $\left( \mathrm{+}\right)$ |            |  |  |  |  |
|----------------------------------------------------------------------------------------------------|-----------------------------------------------------|-----------------------|--------------------------------------|------------|-------------------------|-------------------|--------------------------|----------------------------|------------|--|--|--|--|
| Override<br><b>Type</b>                                                                                                    |                                                     | <b>Referrer Group</b> | <b>Start Date</b><br><b>End Date</b> |            | <b>Current Category</b> |                   | <b>Override Category</b> | $=$                        | $\bullet$  |  |  |  |  |
|                                                                                                    | accounts.google.com<br><b>Public</b><br>Domain      |                       | 2015-07-22                           | Never      | Certificate Authority   |                   | Certificate Authority    | $\bigodot$ (i)             |            |  |  |  |  |
| <b>門×</b><br>Overrides may be created to allow, block, or re-categorize specific web sites, news groups, IP addresses, web search terms, or file types. Comments are optional and are there only<br>for your own reference. If the override is marked as a referrer, then content that was referred from the page will also have the override category. |                                                     |                       |                                      |            |                         |                   |                          |                            |            |  |  |  |  |
| Domain:                                                                                                    |                                                     | accounts.google.com   |                                      |            | Start Date:             | 2015-07-22        |                          |                            |            |  |  |  |  |
| Comment:                                                                                                    |                                                     |                       |                                      |            |                         |                   | Never                    |                            |            |  |  |  |  |
| Category:                                                                                                    | Certificate Authority                               |                       |                                      |            |                         | Referrer Depth:   | None                     |                            |            |  |  |  |  |
| $\times$ Public<br>Assign Groups:                                                                                                    |                                                     |                       |                                      |            |                         |                   |                          |                            |            |  |  |  |  |
| Last change by telemate\rene.campbell, 2015-07-22 05:41 PM                                                                                                    |                                                     |                       |                                      |            |                         |                   |                          |                            |            |  |  |  |  |
| ajax.aspnetcdn.com                                                                                                    |                                                     | Domain                | System                               | 2015-05-29 | Never                   | <b>Technology</b> |                          | <b>Technology</b>          | $\bigcirc$ |  |  |  |  |
|                                                                                                    | Development Non-AD U<br>apps.facebook.com<br>Domain |                       | 2015-06-11                           | Never      | Society                 |                   | Admin Block              |                            |            |  |  |  |  |

*Image 5 - Expandable In-place Properties by clicking on the value*

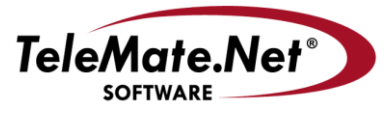

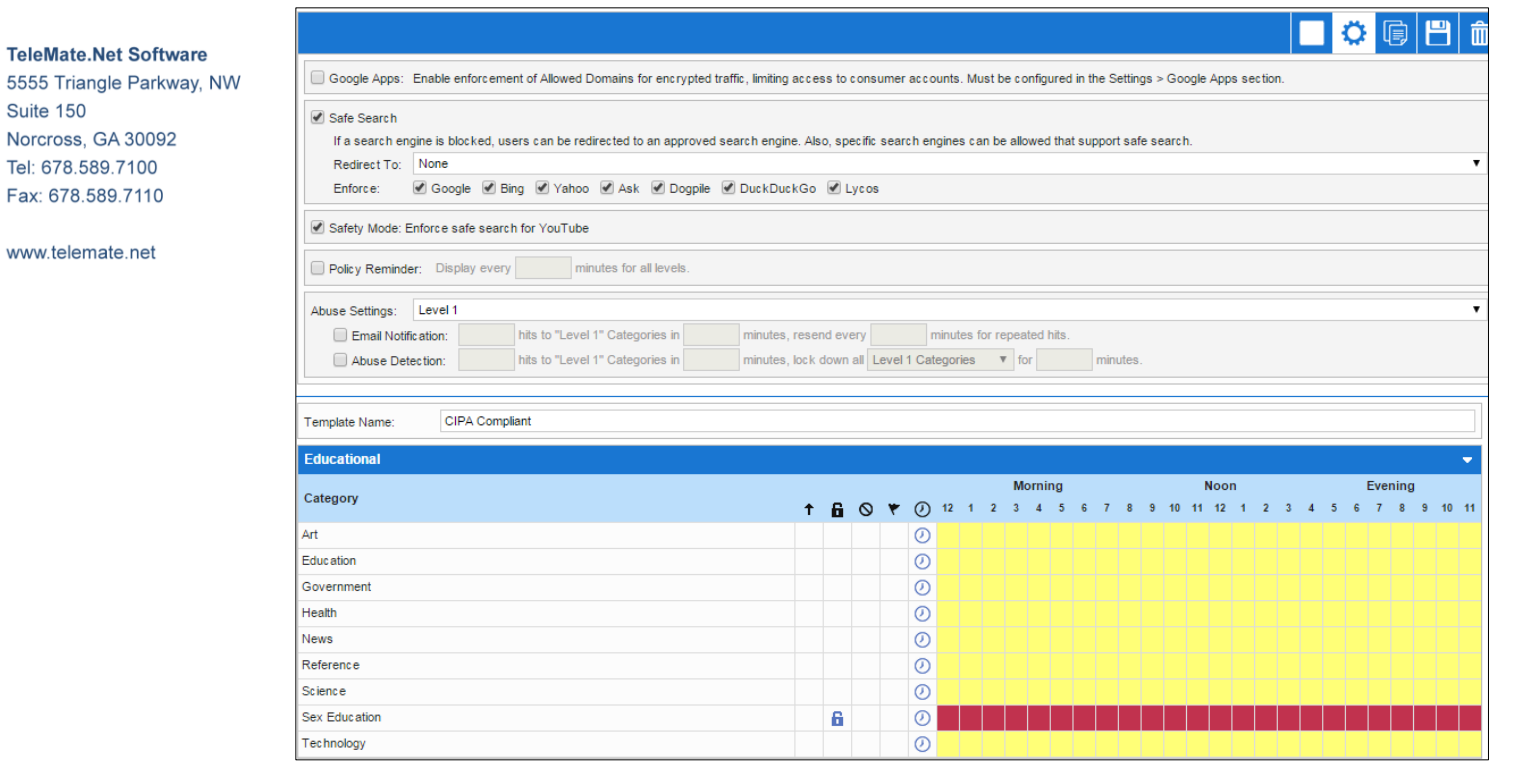

*Image 6 - Expandable In-place Properties by using the 'Properties' button*

Providing administrators and managers greater visibility was key to the new interface. In addition to adding dockable, the Statistics are of the interface has changed to provide more information in the orientation that addresses your immediate need. Reports are moveable by dragging the title bar. The amount of detail is also controlled by selecting the 'Limited' buttons in the upper left corner.

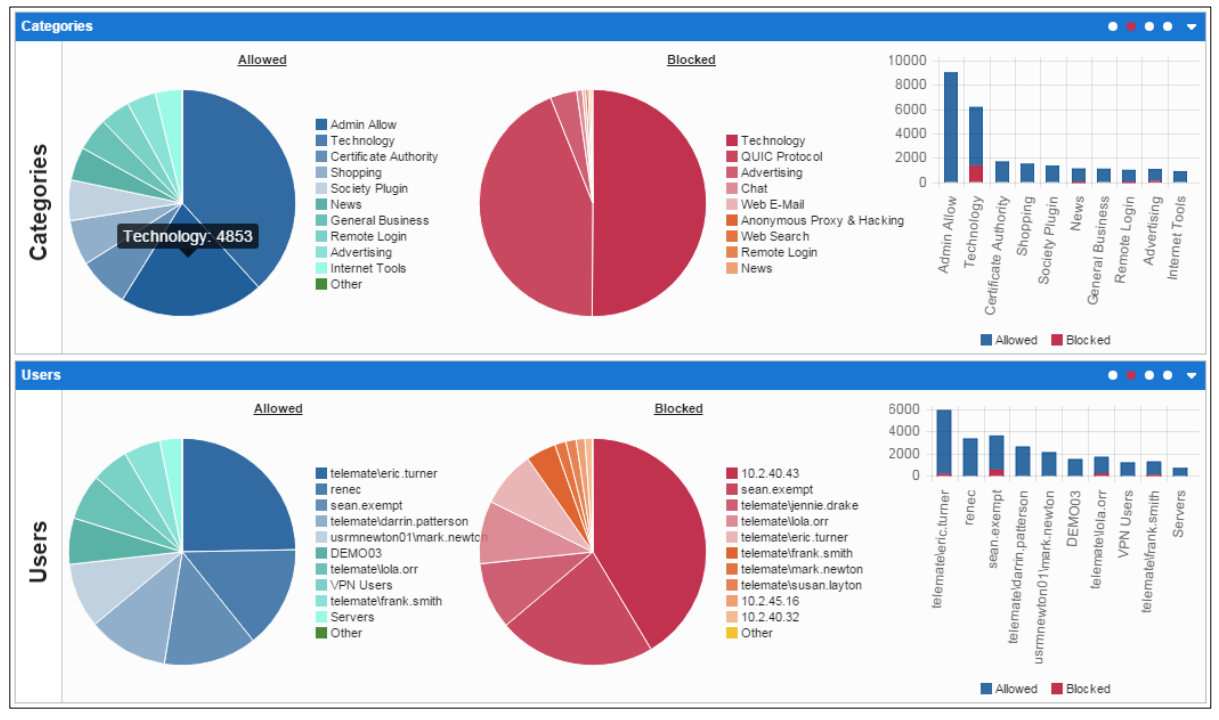

*Image 7- Enhanced Statistical Reports*

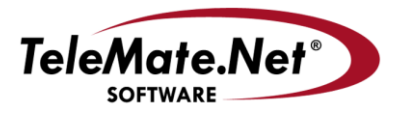

5555 Triangle Parkway, NW Suite 150 Norcross, GA 30092 Tel: 678.589.7100 Fax: 678.589.7110

www.telemate.net

**Google Integration** 

As Google continues to be a strong provider of Educational Services, NetSpective version 5.0 provides tighter alignment of Google services to group based policy control.

To begin, NetSpective version 5.0 provides single sign-in with Google combined with the ability to restrict sign-in by approved domains. To better understand how to configure single sign-in with Google reference [NetSpective\\_Google\\_Authentication.pdf.](http://www.telemate.net/products/netspective/pdf/NetSpective_Google_Authentication.pdf)

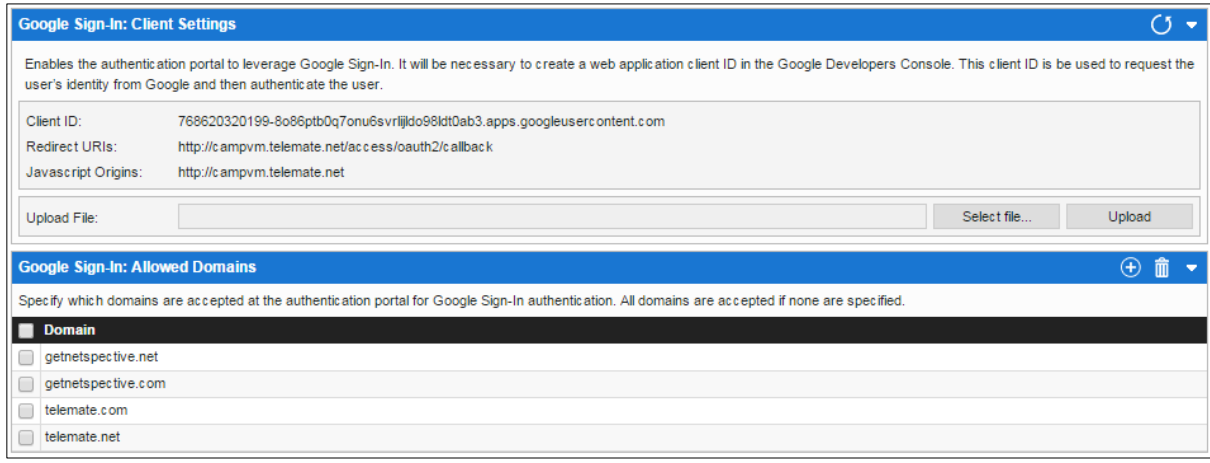

#### *Image 8 - Google Sign-In*

Version 5.0 provides group based control of Google Apps domains. By defining a list of 'Allow Domains' under Setting -> Google Apps NetSpective will prevent access to domains not listed such as personal Gmail accounts. If the list is empty all Google App domains are accessible including Gmail. To better understand what NetSpective is doing behind the scenes reference Google's Help on **Blocking Access to Consumer Account**.

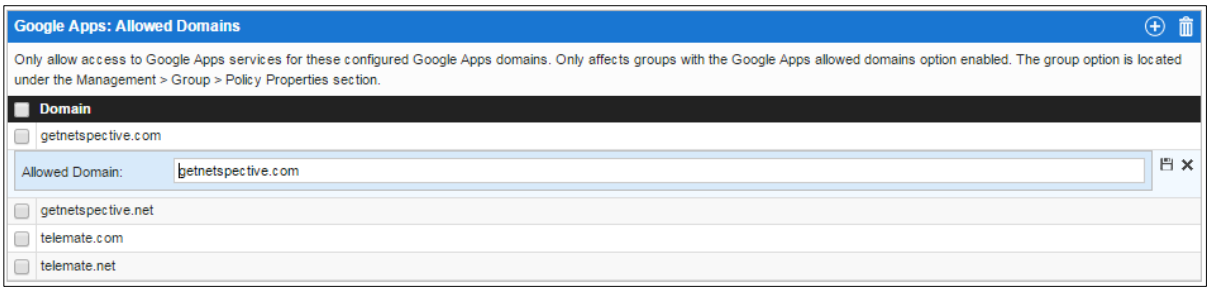

To enforce Google Apps control at a group or policy template level select 'Google Apps' for under Properties and enable TLS Decryption of the 'Web Search' Category.

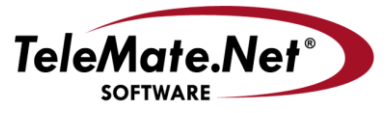

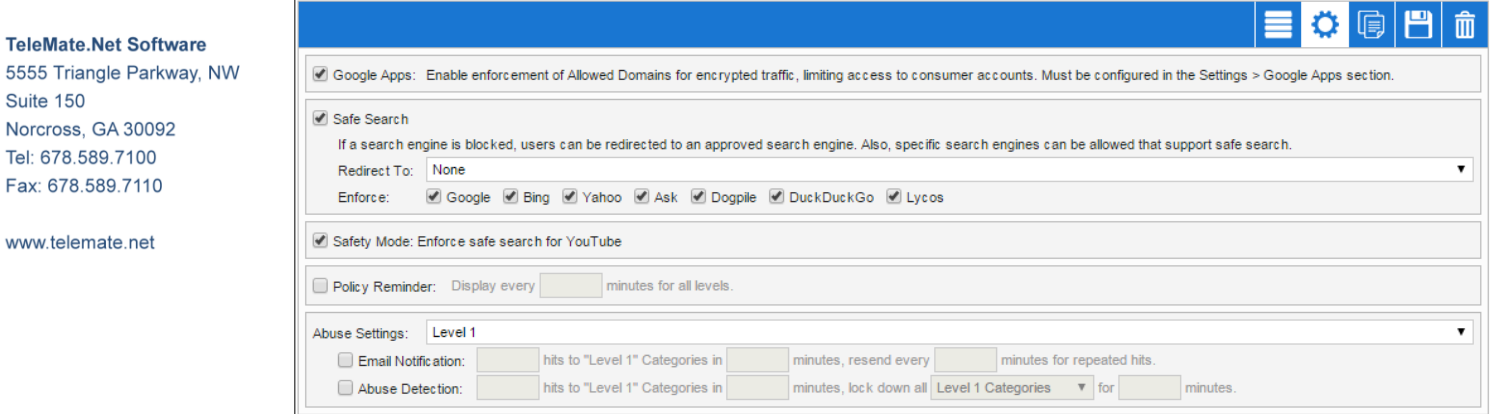

## *Image 9 - Group Specific Google Integration*

Safe Search Redirection provides search terms to be redirected from a blocked search engine to an approved engine so that administrators can leverage the best safe search engine available. This option is also able to be configured at a group level as referenced in *Image 9 – Group Specific Google Integration*.

Finally, as many have experienced, Google has continued making change to YouTube control. Today, Google Restrictions leverages Google Safe Search and Google's Policy Center [\(https://www.youtube.com/yt/policyandsafety/policy.html\)](https://www.youtube.com/yt/policyandsafety/policy.html) to provide age-restricted content. To enable group specific enforcement of YouTube Safe Search enable 'Safety Mode' under group properties as shown in *Image 9 – Group Specific Google Integration*.

If additional assistance is required, please contact TeleMate.Net Software Technical Support at +1(678) 589-7100 or [NetSpectiveSupport@telemate.net,](mailto:NetSpectiveSupport@telemate.net) or visit our web site at [http://www.telemate.net/support.](http://www.telemate.net/support) Thank you for allowing us to serve your Internet content management needs.

John O'Reilly

COO/President, TeleMate.Net Software